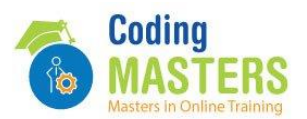

# **REAL TIME CYBER SECURITY (Zero Coding)**

**Complete Practical Based-80% Hands-On**

#### **Introduction to Cyber Security:**

- What is Cyber Security
- Importance of Cyber Security
- CIA Triad

## **Linux Essentials:**

- History and Features of Linux
- Architecture of Linux OS
- Linux Distributions
- Linux Command Line
- Software Package installation

#### **Linux Administration:**

- File System
- Users and Groups
- File/folder Permissions
- Special Permissions
- Service and Process Management

# **Networking Fundamentals:**

- What is Networking
- Network Components and Functions
- Types of Networks

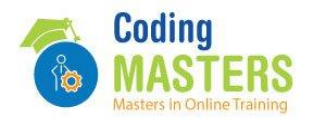

- What is OSI Model
- What is IP address
- What is Subnetwork(Subnet)
- What is Super Network (Supernet)
- What is Network address translation
- What is DHCP, TCP, UDP, ICMP
- What is ARP
- What is Domain Name System
- Internet Group Management Protocol
- Routing
- Routing Protocol
- Packet Analysis using Wireshark

#### **Scanning Network**

- Network Scanning with Angry IP Scanner
- Network Scanning with netdiscover
- Ping Sweeping with nmap
- Port Scanning with nmap

#### **Foot Printing and Reconnaissance:**

- Finding domain registration details with Whois tool
- Extracting Emails and subdomains details using the harvester
- To find out targets IP address using IP tracking technique
- Footprinting domain using Recon-ng tool
- Google Dorks

# **Kali Linux:**

- What is Kali Linux
- How Kali Linux is different from other Linux Dist
- What are the uses of Kali Linux
- What is Metasploit framework
- Tools for Footprinting, Scanning & Sniffing
- Using Metasploit framework to attack Windows

## **Hacking Environment :**

- Steps to install VirtualBox on Windows Operating System
- Install Tor Browser in Kali Linux
- Install VPNBook in Kali Linux
- Install PIA VPN on Windows Platform

## **Vulnerability Management:**

- Vulnerability Assessment
- Penetration Testing
- Installation of Vulnerability Assessment Tools (Nessus, OpenVAS)
- Penetration Testing Tools (Exploitation Tools)
- Interpreting and Calculating CVSS Score
- **Reporting**
- Qualys Tools and its functionality

#### **Network Penetration Testing:**

- Introduction to Penetration Testing
- Types of Penetration Testing

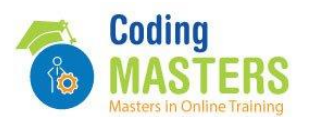

- Red Team activity
- Blue Team activity
- Hacking Linux OS using Metasploit Framework
- Hacking Linux operating system with Samba Vulnerability
- Steps to hack Linux OS using Metasploit framework
- Hacking Windows 7 Operating System with ms17\_010 exploit
- Meterpreter Commands
- Hacking Windows machine with MS15 100 exploit.
- Hacking Windows 10 operating system
- Hacking Windows 11 operating system

# **Web Application Pentesting :**

- Extracting Web Server details using whatweb
- Identifying web application firewall(WAF) using wafw00f
- Web Application Vulnerability Scanning using Vega
- Web application Scanning using OWASP-ZAP (Passive and Active)
- XSS(Cross Site Scripting) Attack
- Web Parameter tampering using Burp Suite
- Command Execution on vulnerable web application
- Directory Traversal or Path Traversal Attack
- Web Application Penetration Testing Checklist
- **Session Management**
- Tools: Burpsuite, SqlMap, Wafw00f, Nikto,Nmap,online tools, OSINT

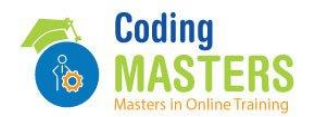

## **Hacking Webserver:**

- Hacking Webservers:
- Scanning Web Server using Nikto
- Hacking Webserver using Metasploit framework
- Hacking server with the help of vulnerability in PHP
- Hacking Tomcat Web Server with Metasploit

# **Cryptography:**

- Introduction to Cryptography
- Symmetric Ciphers
- Asymmetric Ciphers
- Digital Certificates and Digital Signatures
- Disk Encryption
- Hashing
- **Encoding**
- **Steganography**

# **Cryptography Penetration Testing :**

- Encrypting a backdoor with msfvenom encoding options
- Creating an encrypted virtual disk using VeraCrypt
- Identifying SSL details using SSLScan
- Identifying misconfigurations on the web server
- Evaluation Security of protocols running on a web server
- Identifying Hash algorithms for given has value
- Cracking encrypted password using John the ripper